## **KS3 Computing : History of Computing Spring 2024**

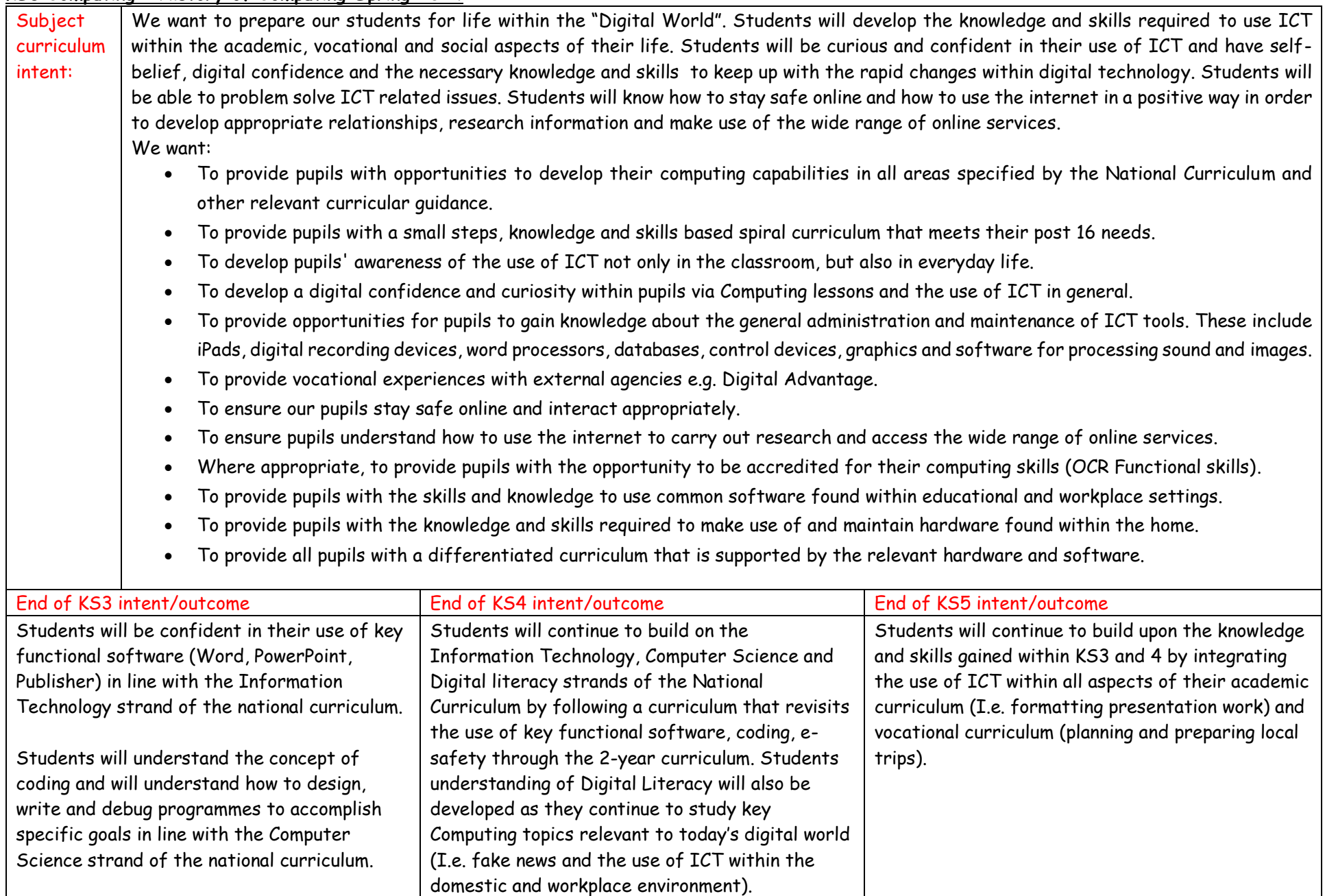

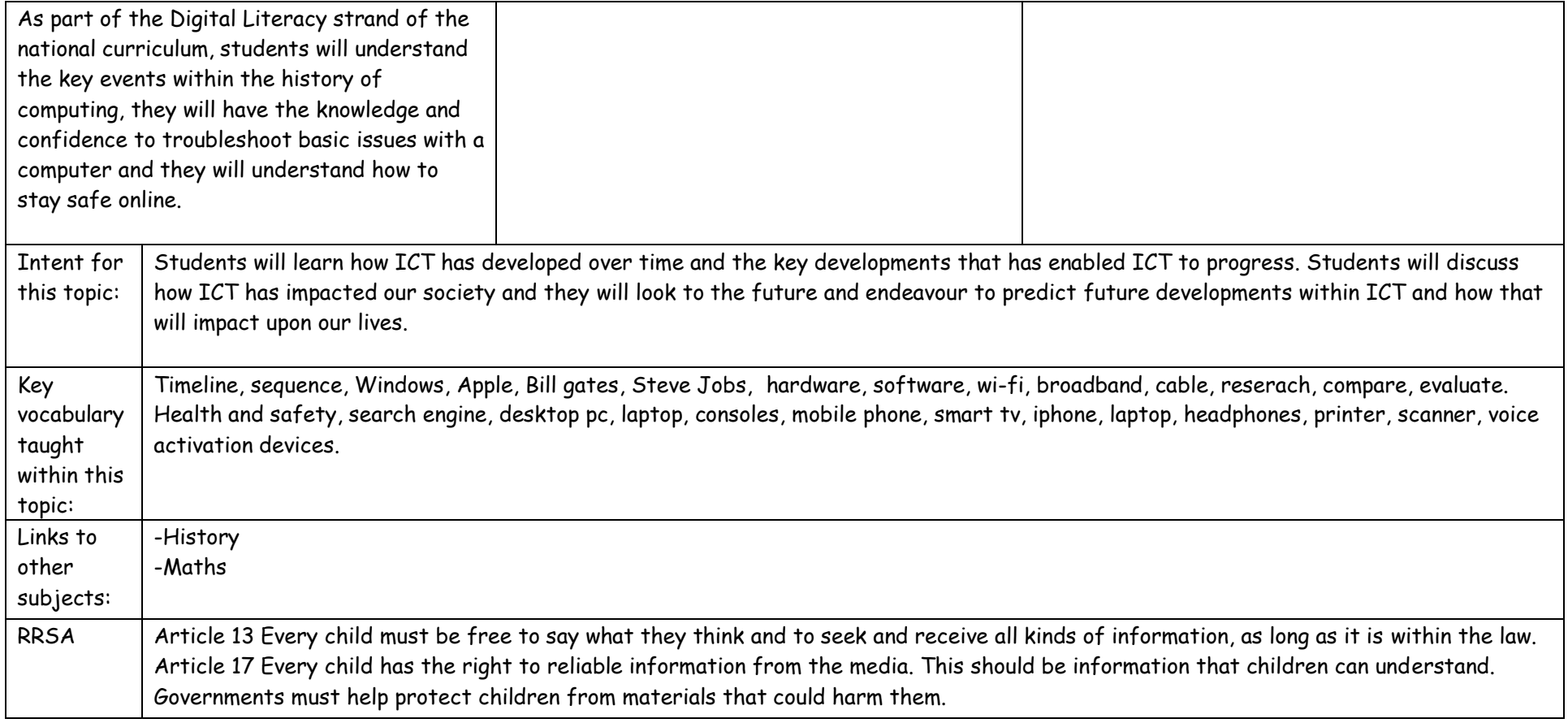

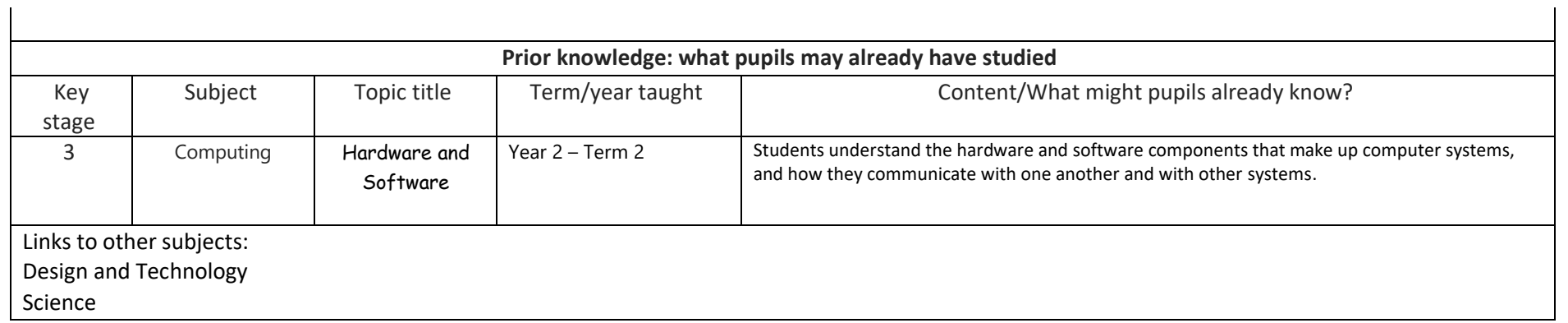

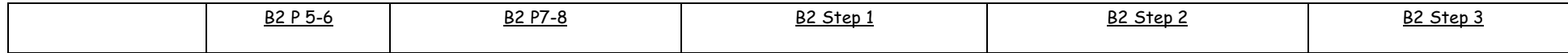

## **Theme-Understanding the history of key computing developments**

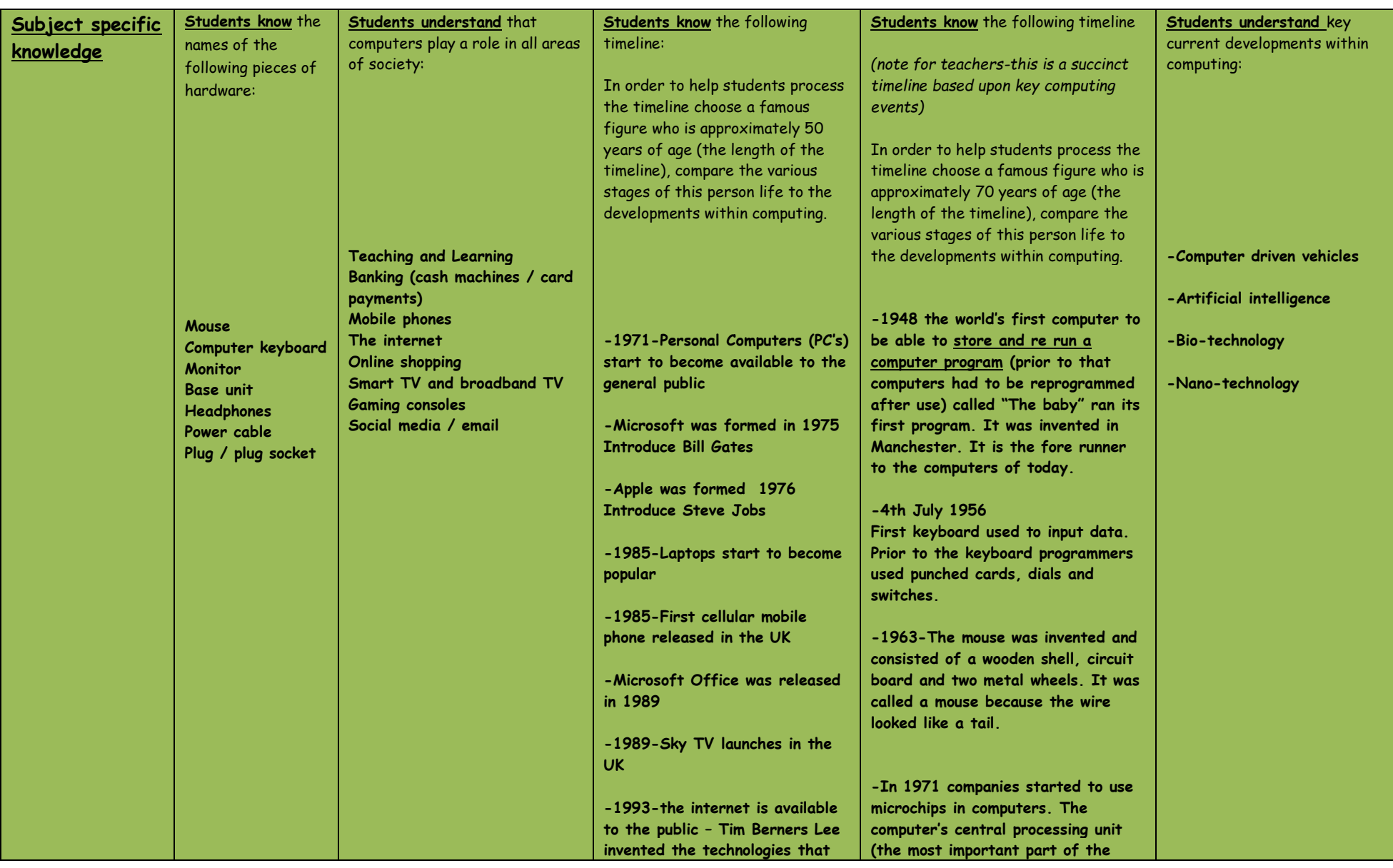

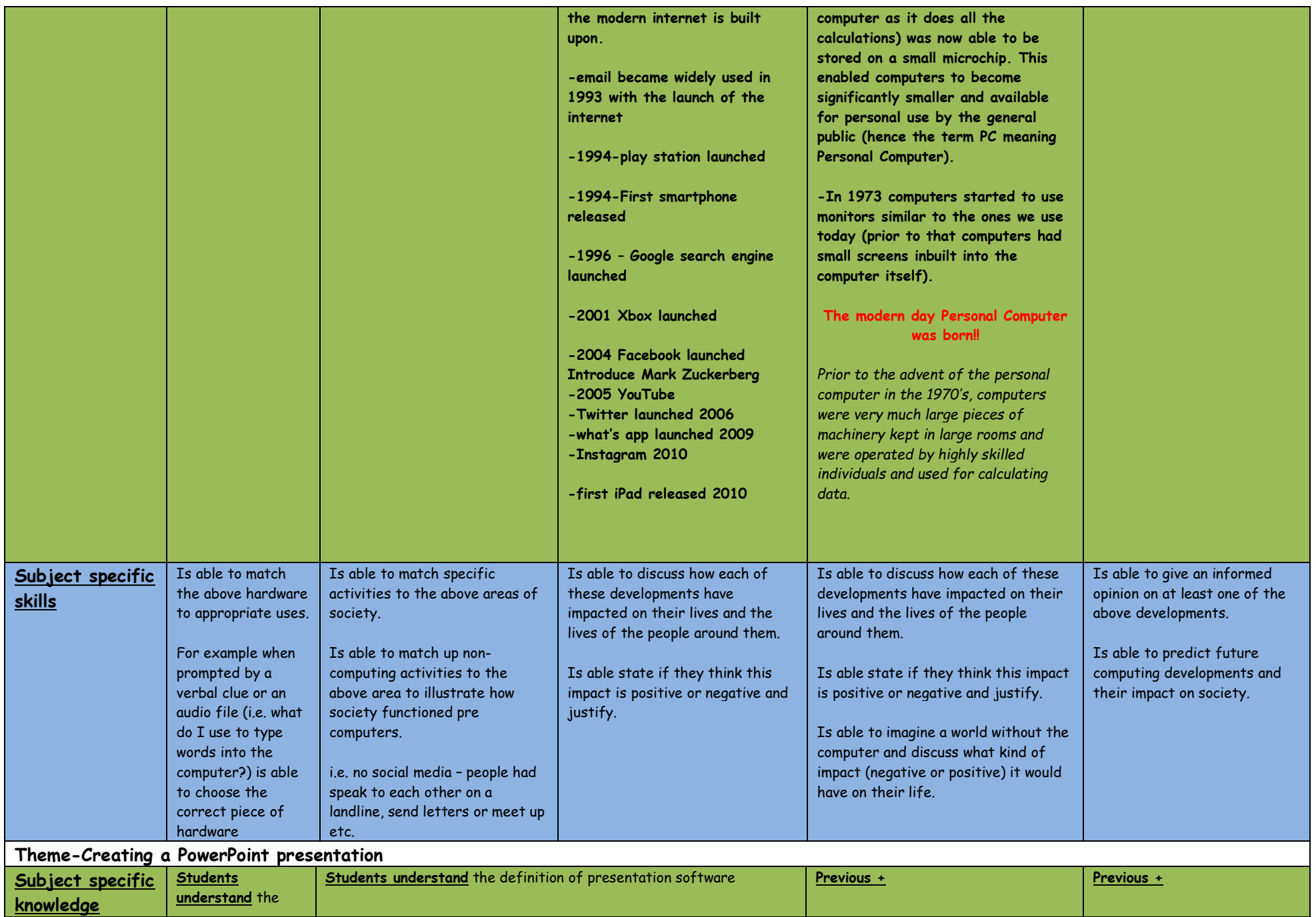

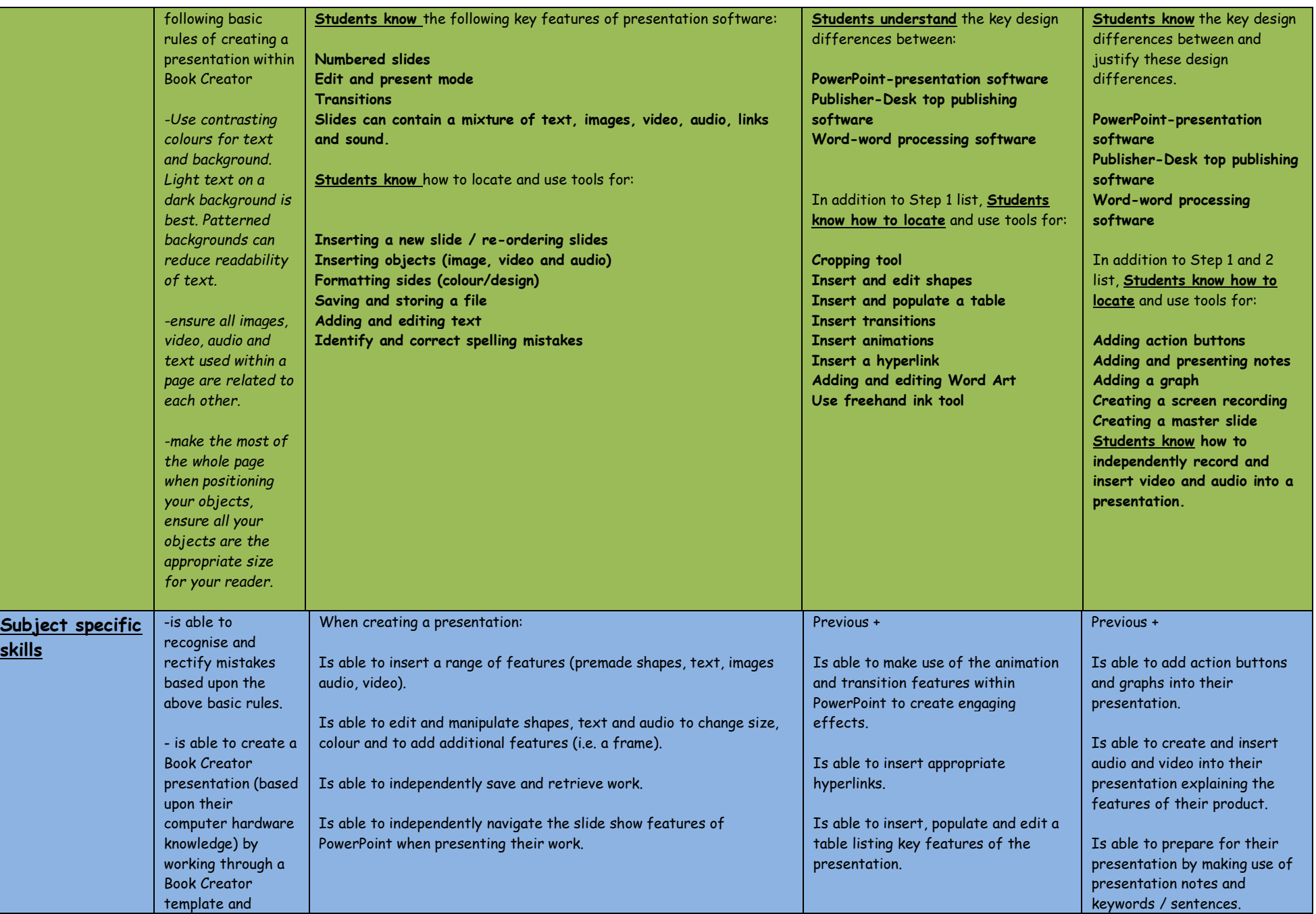

 $\mathsf{L}% _{\mathbb{Z}}\left( \mathbb{Z}\right)$ 

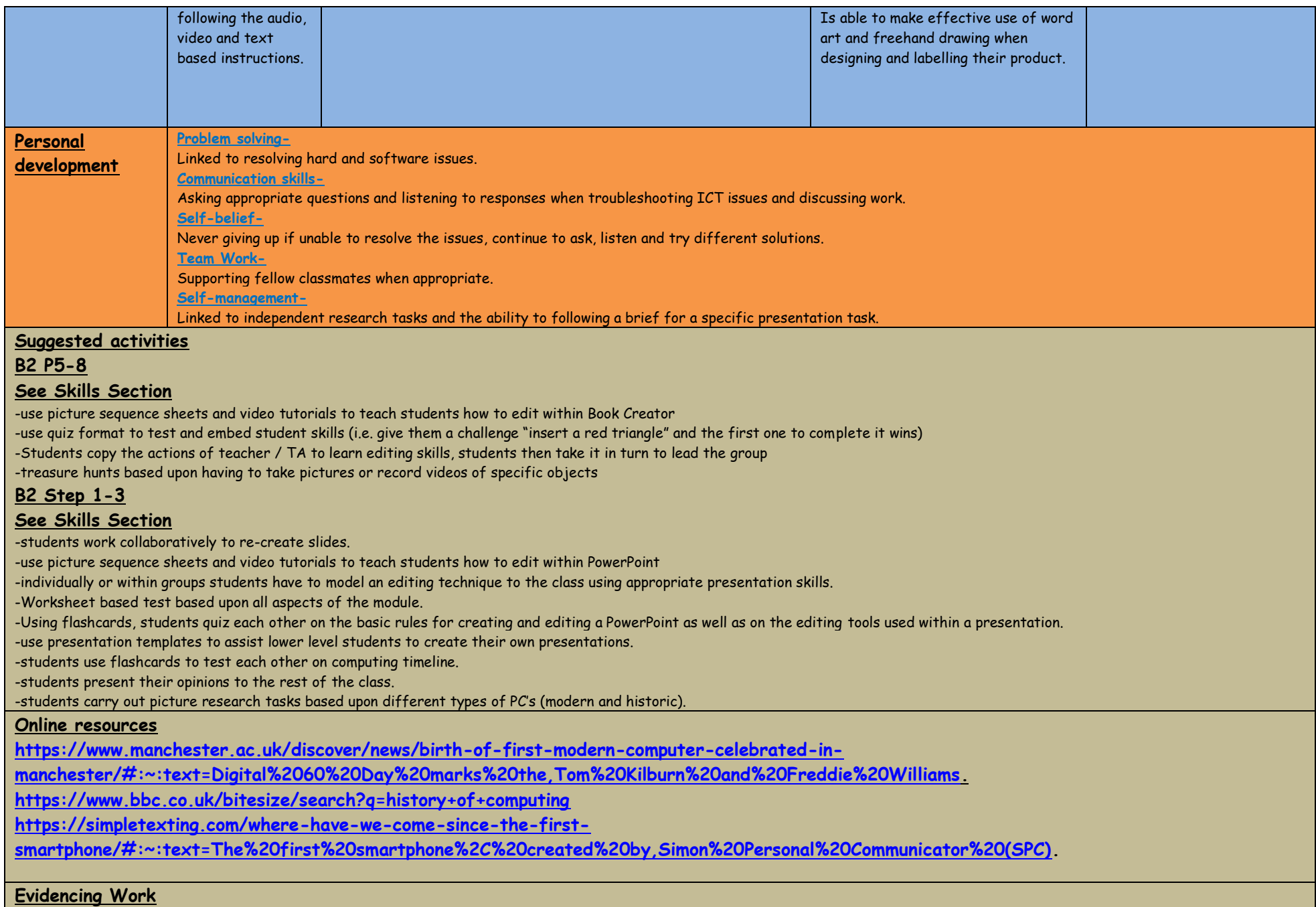

**All work needs to be printed off and have a feedback sheet attached to it (see computing curriculum folder), completed work needs to be put in student folders**